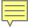

# CRMS Data Management Tools

CASE REPORT FORMS STUDY SCHEDULE TRACKING COORDINATING CENTER FUNCTIONS

Data Manager Interest Group April 14, 2015

Susan Viles BookerJessica WakefieldResearch Data AnalystCoordinating Center Managersbooker2@jhmi.edujrober31@jhmi.edu

Clinical Research Office, Sidney Kimmel Comprehensive Cancer Center

#### CASE REPORT FORMS / DATABASE DEVELOPMENT

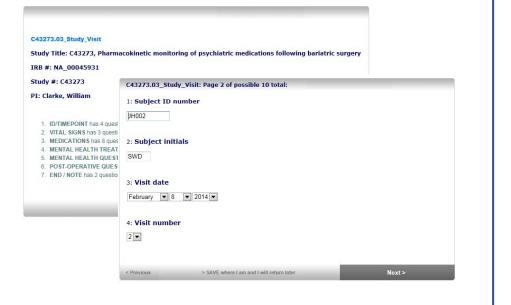

#### **STUDY SCHEDULE TRACKING**

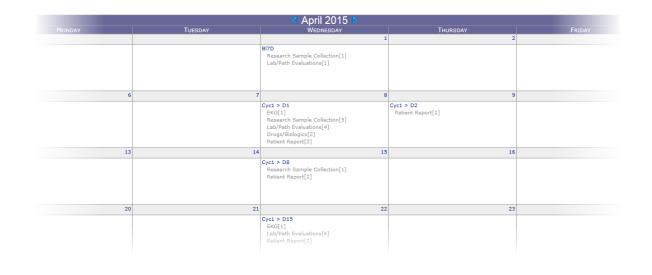

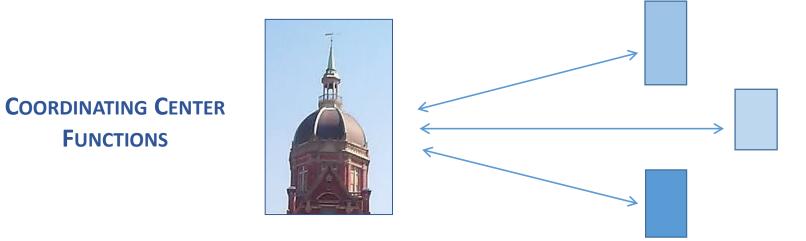

3

| 1 1 |
|-----|
|     |
| -/  |
| ۰.  |

2

| J1414.02_Onstudy                                                                                                    |
|----------------------------------------------------------------------------------------------------|
| Study Title: Neoadjuvant Anti-Programmed Death-1 Antibody, Nivolumab, in Resectable Non-Small-Cell Lung Cancer                                                                                                    |
| IRB #: NA_00092076                                                                                                    |
| Study #: J1414                                                                                                    |
| PI: Brahmer                                                                                                    |
| <ol> <li>ID/TIMEPOINT has 2 questions.</li> <li>DEMOGRAPHICS has 6 questions.</li> <li>ENROLLMENT has 4 questions.</li> <li>DIAGNOSIS/STAGING has 4 questions.</li> <li>MEDICAL HISTORY has 1 questions.</li> <li>ONSTUDY EVALUATIONS has 8 questions.</li> <li>END/COMMENT has 2 questions.</li> </ol> |
| Next >                                                                                                    |
|                                                                                                    |
| J1414.02_Onstudy: Page 2 of possible 9 total:                                                                                                    |

|                     | y: Page 2 of possible 9 total: |  |
|---------------------|--------------------------------|--|
| 1: Subject ID numb  | er                             |  |
| JH001               |                                |  |
| 2. Cubicct Initials |                                |  |
| 2: Subject initials |                                |  |
| AJB                 |                                |  |
|                     |                                |  |
|                     |                                |  |

- Q1. Subject ID # has been populated directly from CRMS. The field is grayed-out and may not be edited.
- Q2. Subject initials are normally entered only on the Onstudy form. This field is auto-populated on all of the subject's remaining forms.

| J1414.02_Onstudy: Page 3 of possible 9 total:           |        |
|---------------------------------------------------------|--------|
| 3: Date of birth                                        |        |
| February 💌 9 💌 1932 💌                                   |        |
| 4: Gender                                               |        |
| M                                                       |        |
| 5: If female, does subject have childbearing potential? |        |
| 🔘 Yes 🔘 No 🔘 Unk                                        |        |
| 6: Race                                                 |        |
| Asian                                                   |        |
| 7: Ethnicity                                            |        |
| Non-Hispanic                                            |        |
| 8: Zipcode                                              |        |
| 21205                                                   |        |
|                                                         |        |
| < Previous > SAVE where I am and I will return later    | Next > |

#### Demographic fields are pulled from CRMS and may not be edited.

Q5. This question has been skipped (disabled) because the subject is male.

| 1414.02_Onstudy: Page 4 of possible 9 total:            | 5 J1414.02_Onstudy: Page 5 of possible 9 total:                    |
|---------------------------------------------------------|--------------------------------------------------------------------|
| ): Date of consent                                      | 13: Date of initial diagnosis                                      |
| October 💌 6 💌 2014 💌                                    | September 💌 13 💌 2014 💌                                            |
| 0: Is the subject eligible?                             | 14: Site of primary tumor                                          |
| Yes                                                     | Left Upper Lobe                                                    |
| 1: Date eligible                                        | •                                                                  |
| October   6   2014   2008                               |                                                                    |
| 2009<br>2010                                            | 15: Histology                                                      |
| 2: Reason why not 2011 e<br>2012 2012                   | Adenocarcinoma                                                     |
| 2013                                                    |                                                                    |
| 2014<br>2015<br>2016                                    | 16: Histologic grade                                               |
| 2017                                                    | Well Differentiated                                                |
| 2018<br>2019                                            |                                                                    |
| 2020<br>2021                                            |                                                                    |
| Previous 2022 E where I am and I will return later 2023 | Next > < Previous > SAVE where I am and I will return later Next > |

#### J1414.02\_Onstudy: Page 6 of possible 9 total:

6

.

17: MEDICAL HISTORY Currently active medical history items should be added to the adverse events log

| Body system         | Specific condition                 | Start date         | Stop date              | Grade  | Action |
|---------------------|------------------------------------|--------------------|------------------------|--------|--------|
| 03 Cardiovascular   | cardiac arrhythmia                 | May 💌 24 💌 2017    | ▼ June ▼ 4 ▼ 2011 ▼    | 1      | Ū      |
| 02 Eyes             | elevated pressure - right eye      | January 💌 4 💌 1999 | ▼ August ▼ 15 ▼ 2000 ▼ | ] n/a  | Ō      |
| •                   | III                                |                    |                        | 1      | 4      |
| + Add               |                                    |                    |                        |        |        |
|                     |                                    |                    |                        |        |        |
| < Previous > SAVE v | where I am and I will return later |                    | _                      | Next > |        |

This is a Tabular Field. It may contain a variable number of rows of data.

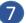

#### J1414.02\_Onstudy: Page 7 of possible 9 total:

#### 18: Height cm

172.5

19: Was a pregnancy test performed?

Yes

O No

20: Pregnancy test date

Month 💌 Day 💌 Year 💌

21: Pregnancy test outcome

Positive Negative

#### 22: Was an EKG performed?

● Yes ◎ No ◎ NA

#### 23: EKG date

October 💌 9 💌 2014 💌

#### 24: EKG result

Normal Abnormal Unknown

25: Was the abnormality clinically significant?

Yes, describe

O No

O Unkown, explain

Please specify:

sinus bradycardia

| < Previous | > SAVE where I am and I will return later |
|------------|-------------------------------------------|
|------------|-------------------------------------------|

Next >

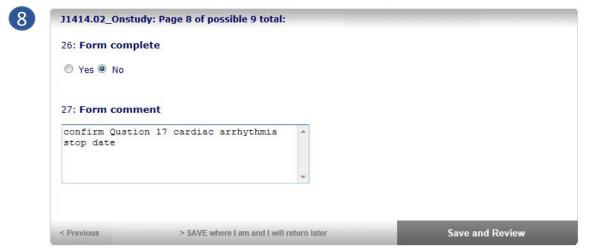

On the last screen of the form, Save and Review appears as an option. Selecting this displays data in a more consolidated form. It also moves you to the screen where Finalize is an option.

After Save and Review has been selected, data items appear in summary format.

Until the form is **Finalized**, any item may be edited by selecting **Change**.

| -  | Number: JH001<br>Idated on: April 09, 2015                                                       |                                             |                |
|----|--------------------------------------------------------------------------------------------------|---------------------------------------------|----------------|
|    |                                                                                                  |                                             |                |
|    | check the answers to your questions.<br>re comfortable with the responses, then please click the | finalize button at the bottom of the screen |                |
|    | v complete audit log                                                                             |                                             | iendly version |
| #  | QUESTION                                                                                         | RESPONSE                                    | EDIT           |
| 1  | Subject ID number                                                                                | JH001                                       | Change         |
| 2  | Subject initials                                                                                 | AJB                                         | Change         |
| 3  | Date of birth                                                                                    | February 9, 1932                            | Change         |
| 4  | Gender                                                                                           | м                                           | Change         |
| 6  | Race                                                                                             | Asian                                       | Change         |
| 7  | Ethnicity                                                                                        | Non-Hispanic                                | Change         |
| 8  | Zipcode                                                                                          | 21205                                       | Change         |
| 9  | Date of consent                                                                                  | October 6, 2014                             | Change         |
| 10 | Is the subject eligible?                                                                         | Yes                                         | Change         |
|    | Date eligible                                                                                    | October 6, 2014                             | Change         |

| Form: J1 | 1414.02_Onstudy                                                                                                    |                                                    |
|----------|----------------------------------------------------------------------------------------------------|----------------------------------------------------|
|          | Number: JH001<br>dated on: April 09, 2015                                                                                                    |                                                    |
| Show co  | omplete audit log                                                                                                    |                                                    |
| 1        | Subject ID number                                                                                                    | JH001                                              |
| 2        | Subject initials                                                                                                    | AJB                                                |
| 3        | Date of birth Gender Print Version                                                                                                    | February 9, 1932                                   |
| 4        | Gender                                                                                                    | м                                                  |
| 6        | Race                                                                                                    | Asian                                              |
| 7        | Ethnicity                                                                                                    | Non-Hispanic                                       |
| 8        | Zipcode                                                                                                    | 21205                                              |
| 9        | Date of consent                                                                                                    | October 6, 2014                                    |
| 10       | Is the subject eligible?                                                                                                    | Yes                                                |
| 11       | Date eligible                                                                                                    | October 6, 2014                                    |
| 13       | Date of initial diagnosis                                                                                                    | September 13, 2014                                 |
| 14       | Site of primary tumor                                                                                                    | Left Upper Lobe                                    |
| 15       | Histology                                                                                                    | Adenocarcinoma                                     |
| 16       | Histologic grade                                                                                                    | Well Differentiated                                |
| 17       | MEDICAL HISTORY Currently active medical history items should be added to the<br>adverse events log                                                                                                    | 2 rows (hide)                                      |
|          | Body system         Specific condition         Start date         Stop date         Grade           03 Cardiovascular cardiac arrhythmia         May 24, 2011         June 2011         1           02 Eyes         elevated pressure - right eye January 4, 1999         August 15, 2000         2 |                                                    |
| 18       | Height cm                                                                                                    | 172.5                                              |
| 22       | Was an EKG performed?                                                                                                    | Yes                                                |
| 23       | EKG date                                                                                                    | October 9, 2014                                    |
| 24       | EKG result                                                                                                    | Abnormal                                           |
| 25       | Was the abnormality clinically significant?                                                                                                    | Yes, describe: sinus bradycardia                   |
| 26       | Form complete                                                                                                    | No                                                 |
| 27       | Form comment                                                                                                    | confirm Qustion 17 cardiac<br>arrhythmia stop date |
|          |                                                                                                    |                                                    |

#### **Features**

| Text, string, integer, float, option-select one, option-select multi, visual scale, date, time tabular (matrix)                                                                                                    |  |
|----------------------------------------------------------------------------------------------------|--|
| Fields can be autopopulated with system values, text and responses from another form                                                                                                    |  |
| The appearance of a field can be customized – special characters can be automatically inserted. ########                                                                                                    |  |
| Validate range, data type, date.                                                                                                    |  |
| Has both warning and error (hard stop) preventing invalid data                                                                                                    |  |
| Provide skip (disable) rules using standard operators. Questions modified by disable rules only accept data if condition is met. Web forms also provides a jump rule, allowing bypass of an entire section of a form |  |
|                                                                                                    |  |
| Onscreen display of audit trail for fields, either as a summary or on roll-over of individual fields. Log of all status changes to a subject's form                                                                  |  |
| Allows locking/unlocking by anyone with locking permission.                                                                                                    |  |
| Online design systems that create two types of forms: a form with questions listed vertically and a form that can be formatted to have any appearance.                                                               |  |
| A data dictionary is created in CRMS as a form is developed.                                                                                                    |  |
|                                                                                                    |  |

#### **Features**

| Code book / Data dictionary                    | A data dictionary is created in CRMS as a form is developed.                                                     |  |
|------------------------------------------------|----------------------------------------------------------------------------------------------------|--|
| Ability to copy and modify forms and variables |                                                                                                    |  |
| Form Library                                   | A library of standard CRMS forms is available to use.                                                            |  |
| ViewPrint case report forms                    |                                                                                                    |  |
| Pre-activation form testing                    | Forms can be fully tested before switching to production mode.                                                   |  |
| Versioning                                     | Form and field versioning is supported                                                                           |  |
| Data export                                    | Exports to CSV file                                                                                              |  |
| Configurable user rights                       | Individual user rights are programmed by a system administrator.                                                 |  |
| Support for multi-site studies                 | Full Coordinating Center functions are in place, giving outside sites study-level access to only their subjects. |  |
| File repository                                | Store documents and other files with the project/study                                                           |  |

#### **Features: Audit Log**

| Form: J1414.0                                  | z_onstudy                                                                 |                                          |                  |
|------------------------------------------------|---------------------------------------------------------------------------|------------------------------------------|------------------|
| Subject Number: JH00<br>.ast Updated on: April |                                                                           |                                          |                  |
|                                                | •                                                                         |                                          |                  |
| Please check the answ                          | ers to your questions.<br>with the responses, then please click the final | ize butten at the bettern of the core on |                  |
| Hide complete au                               |                                                                           |                                          | friendly version |
| Subject ID numbe                               | er                                                                        | RESPONSE                                 | EDIT             |
| Subject initials                               |                                                                           | AND                                      | Citatige         |
| Date of birth                                  |                                                                           | February 9, 1932                         | Change           |
| Gender                                         |                                                                           | М                                        | Change           |
|                                                |                                                                           | Asian                                    | Change ≡         |
| lf female, does su                             | ibject have childbearing                                                  | Non-Hispanic                             | Change           |
| Race                                           |                                                                           | 21205                                    | Change           |
| Ethnicity                                      |                                                                           | October 6, 2014                          | Change           |
| Zipcode                                        |                                                                           | Yes                                      | Change           |
| Date of consent                                |                                                                           | October 6, 2014                          | Change           |
| Is the subject elig                            | jible?                                                                    | September 13, 2014                       | Change           |
| Date eligible                                  |                                                                           | Lei Gober Love                           | ¢                |
| Reason why not                                 | eligible                                                                  | <b>P</b>                                 | - P +            |
| Date of initial dia                            |                                                                           | FIN                                      | alize >          |
|                                                | -                                                                         |                                          | Version: 0.2.0   |
| Site of primary tu                             | mor                                                                       |                                          |                  |
| Histology                                      |                                                                           |                                          |                  |
| Item Value                                     |                                                                           | ns Medical Institutions                  |                  |
| Squamous cell                                  | 04/09/2015<br>14:10 sbooker2@jc                                           |                                          |                  |
|                                                | 14.10                                                                     |                                          |                  |

#### J1414.02\_Onstudy: Page 5 of possible 9 total: 13: Date of initial diagnosis ▼ 2014 ▼ September 💌 13 14: Site of primary tumor Left Upper Lobe . 15: Histology Squamous cell Item Value Date User 04/09/2015 sbooker2@johnshopkins.edu 16: Histologic gra Squamous cell Well Differentiated Adenocarcinoma 04/09/2015 13:27 sbooker2@johnshopkins.edu Save and Review < Previous > SAVE where I am and I will return later

#### **Features: Validation**

| 7: <b>MEDIC</b><br>g | CAL HISTORY ( | Currently active medica | l history items should be added to | the adverse events                                       |        |
|----------------------|---------------|-------------------------|------------------------------------|----------------------------------------------------------|--------|
|                      |               | Start date              | Stop date                          | Grade A                                                  | Action |
|                      | Мау           | ▼ 24 ▼ 2011 ▼           | June 💌 Day 💌 2011 💌                | ] 1                                                      | Ū      |
|                      |               |                         |                                    | Q5:<br>The<br>value<br>entered<br>was<br>not a<br>number |        |
|                      | January       | ▼ 4 ▼ 1999 ▼            | August 💌 15 💌 2000 💌               | ] n/a                                                    | Ū      |
|                      |               |                         |                                    | 1                                                        | •      |

#### **Requesting and Creating Case Report Forms**

- 1. Contact the Development Team at <u>CRMSHelp@jhmi.edu</u>, noting that you are requesting CRFs and providing the study ID number.
- 2. Initial Review and Planning The Development Team will respond shortly after that to review the request, help define required forms, if necessary, and complete the CRMS CRF Request Summary.
- **3.** Data Definition The Study Team then defines all data items to be included in the forms by modifying available standard form templates, modifying forms from previous or current studies, providing an existing database structure, or by defining new forms using CRMS CRF Request Forms.
- **4.** Form Creation and First Sign-off After the Development Team has created the CRFs in CRMS, the Study Team reviews them for completeness and signs off on this stage of development.
- **5.** Data Test and Final Sign-off The Development Team then runs a data test on the forms and provides the results to the Study Team. After review, both teams give their final sign-off.
- **6.** Form Activation The Development Team activates the forms and moves them to the live system.

CRFs and Study Calendars are created for all departments by the Development Team in the SKCCC Clinical Research Office.

#### **CRF Request Summary**

While this list represents the most commonly used CRFs in Oncology studies, many of the forms are relevant to non-Onc studies.

- 1. Standard forms serve as templates, to be modified to meet the needs of any study.
- 2. Studies are not required to use any of the standard forms. CRFs may be created using previously defined forms, forms that are currently in use on other studies, existing database structure, or newly designed using the CRMS **CRF Request Form.**
- 3. Most importantly, the entire Study Team, including the PI and Statistician, should have input at this stage of f development. This is an opportunity for everyone to become familiar with study structure and goals and to ensure that nothing is overlooked, avoiding form changes mid-study to correct errors that could have been caught before the forms went into use.

| × | Form Title<br>* Standard form available                                       | 0<br>or<br>fee | If using any form, standard<br>or otherwise, as a<br>template, include form<br>name and version. | Frequency : Standard or Potential Contents : Notes<br>Except demographic data, Standard form contents may be deleted or modified and new fields may be added   |
|---|-------------------------------------------------------------------------------|----------------|--------------------------------------------------------------------------------------------------|----------------------------------------------------------------------------------------------------|
|   |                                                                               |                |                                                                                                  | One per subject : Study Eligibility checklist from protocol                                                                                                    |
|   | Eligibility                                                                   |                |                                                                                                  |                                                                                                    |
|   |                                                                               |                |                                                                                                  | One per subject : Demographics, medical and tx history, pre-study evaluations                                                                                  |
|   | Onstudy*                                                                      |                |                                                                                                  |                                                                                                    |
|   | ·                                                                             |                |                                                                                                  | One per subject : Drug name, start date, stop date                                                                                                    |
|   | Concomitant Meds*                                                             |                |                                                                                                  |                                                                                                    |
|   |                                                                               |                |                                                                                                  | Multi per subject : Visit date, vitals, PE                                                                                                    |
|   | Visit*                                                                        |                |                                                                                                  |                                                                                                    |
|   | Treatment*                                                                    |                |                                                                                                  | One or multi per subject : Treatment date, modality, dose/amount                                                                                               |
|   | Clinical Lab Results / Blood<br>Tests*                                        |                |                                                                                                  | Multi/subject : Collection date, values, units, normal limits, auto-calculated grade                                                                           |
|   |                                                                               |                |                                                                                                  | Multi/subject : Collection date, values, units, normal limits, auto-calculated grade                                                                           |
|   | Urinalysis*                                                                   |                |                                                                                                  |                                                                                                    |
|   | Research Specimens<br>PK/PD, tiss, blood, etc.                                |                |                                                                                                  | One or multi/subject : Collection date, collection method, sample type                                                                                         |
|   | Clinical Specimens for clinical<br>use only                                   |                |                                                                                                  | One or multi/subject : Collection date, collection method, sample type                                                                                         |
|   | Procedure                                                                     |                |                                                                                                  | One or multi/subject : Procedure date, procedure type, result                                                                                                  |
|   | RECIST - Baseline*                                                            |                |                                                                                                  | One/subject If using RECIST measurements, all three forms are required                                                                                         |
|   |                                                                               |                |                                                                                                  | Multi/subject                                                                                                    |
|   | RECIST - Follow Up*                                                           |                |                                                                                                  |                                                                                                    |
|   |                                                                               |                |                                                                                                  | One/subject                                                                                                    |
|   | RECIST - New Lesions*                                                         |                |                                                                                                  |                                                                                                    |
|   | Response Evaluation not RECIST                                                |                |                                                                                                  | One or multi/subject : Evaluation date, evaluation type, result, disease response                                                                              |
|   | -                                                                             |                |                                                                                                  | One/subject : Site, term, grade, attribution, sequelae                                                                                                    |
|   | Adverse Events Log*                                                           |                |                                                                                                  |                                                                                                    |
|   |                                                                               |                |                                                                                                  | One/subject                                                                                                    |
|   | Off Study*                                                                    |                |                                                                                                  |                                                                                                    |
|   | Follow Up*                                                                    |                |                                                                                                  | Multi/subject                                                                                                    |
|   |                                                                               |                |                                                                                                  |                                                                                                    |
|   |                                                                               |                |                                                                                                  |                                                                                                    |
|   |                                                                               |                |                                                                                                  |                                                                                                    |
|   | 'X' in the box next to the forms you want to use. Add other                   |                |                                                                                                  | Copies of all Standard forms are available to view on our website - link is at the top of this form.                                                           |
|   | i form title denotes a Standard form. These forms are gener<br>: study needs. | ic and will    | be modified 4.                                                                                   | . Forms created for other studies may also be used as templates.<br>5. If a form is copyrighted or requires a fee for use, check that box and provide details. |
|   |                                                                               |                |                                                                                                  |                                                                                                    |

#### **New CRF – Completing the CRF Request Form**

If a new form is being created ,start with the CRF Request Form.

This is similar to the REDCap data definition form, but it doesn't automatically generate a CRF.

For CRMS purposes, this form is used for documentation and for communication within the Study Team and with CRF developers.

When complete, this form will serve as a data dictionary to be shared with Statisticians and others involved in data analysis.

|                    | Case Report Form R                                   | lequest      | Johns Hopkins Medical Ir | ment System    |               |                 |                    | 95/13 11:32 AM<br>CRF Request Form v.5 BLANK<br>TEMPLATE.xltm<br><u>CRMS Help</u> |       |                                      |                                                                                |                                                                      |  |  |
|--------------------|------------------------------------------------------|--------------|--------------------------|----------------|---------------|-----------------|--------------------|-----------------------------------------------------------------------------------|-------|--------------------------------------|--------------------------------------------------------------------------------|----------------------------------------------------------------------|--|--|
| Study<br>Title:    |                                                      |              |                          |                |               |                 |                    |                                                                                   | Instr | uctions                              |                                                                                | version 5.0                                                          |  |  |
| IRB #:             |                                                      |              |                          |                |               |                 |                    |                                                                                   |       |                                      | e CRFon this form.                                                             |                                                                      |  |  |
| Study #:           | J####                                                |              |                          |                |               |                 |                    |                                                                                   |       |                                      | n the order in which they should a<br>multiple codes or response option        |                                                                      |  |  |
| Contact:           |                                                      |              |                          |                |               |                 |                    |                                                                                   | 3     |                                      | reate a list in a single cell.                                                 | ns, separate each item with                                          |  |  |
| Email:<br>Phone:   |                                                      |              |                          |                |               |                 |                    |                                                                                   | 4.    | Place the curse                      | tion Title or other text<br>or in the row above the row in whi                 |                                                                      |  |  |
| Form #:            | 01                                                   |              |                          |                |               |                 |                    |                                                                                   |       |                                      |                                                                                | er the section title in the new row.                                 |  |  |
|                    |                                                      |              |                          |                |               |                 |                    |                                                                                   | 5.    | A filename for t                     | aving this form<br>this form is automatically created                          |                                                                      |  |  |
|                    | form title                                           |              |                          |                |               |                 |                    |                                                                                   |       |                                      | he left. The first time you save this<br>give it this filename, located in the |                                                                      |  |  |
| ile name:          |                                                      |              |                          |                |               |                 |                    |                                                                                   |       |                                      |                                                                                |                                                                      |  |  |
| ltern #            | Text                                                 | Data<br>Tupe | Field Name               | Data<br>Format | Data<br>Units | Field<br>Length | Response<br>Format | Response Response<br>Codes Choices                                                |       | Code List<br><i>CRC1 use</i><br>anly | Validation Rule<br>syntax: warninglerror<br><i>if dummy field &lt;</i> 1       | <b>Disable Rule</b><br>syntax: disable<br>if <i>dummy field != 1</i> |  |  |
| Headen             | Text                                                 | туре         | Field Name               | Mask           | Units         | Lengin          | Format             | Codes Choices                                                                     |       | 287.037                              | n dunin <u>iji</u> neid (†                                                     | ir ounin <u>is neio i</u> i                                          |  |  |
| Section            | ID                                                   |              |                          |                |               |                 |                    |                                                                                   |       |                                      |                                                                                |                                                                      |  |  |
| A                  | Subject ID number                                    | CRMS         | subject_id_CRMS          |                |               |                 |                    |                                                                                   |       |                                      |                                                                                |                                                                      |  |  |
| в                  | Subject initials<br>replace missing initial with '-' | String       | subject_initials_J#####  | ×××            |               | 3               |                    |                                                                                   |       |                                      |                                                                                |                                                                      |  |  |
| Headen'<br>Section |                                                      |              |                          |                |               |                 |                    |                                                                                   |       |                                      |                                                                                |                                                                      |  |  |
| 1                  |                                                      |              |                          |                |               |                 |                    |                                                                                   |       |                                      |                                                                                |                                                                      |  |  |
| 2                  |                                                      |              |                          |                |               |                 |                    |                                                                                   |       |                                      |                                                                                |                                                                      |  |  |
| 3                  |                                                      |              |                          |                |               |                 |                    |                                                                                   |       |                                      |                                                                                |                                                                      |  |  |
| 4                  |                                                      |              |                          |                |               |                 |                    |                                                                                   |       |                                      |                                                                                |                                                                      |  |  |
| 5                  |                                                      |              |                          |                |               |                 |                    |                                                                                   |       |                                      |                                                                                |                                                                      |  |  |
| 6                  |                                                      |              |                          |                |               |                 |                    |                                                                                   |       |                                      |                                                                                |                                                                      |  |  |
| U                  |                                                      |              | +                        |                |               |                 |                    |                                                                                   |       |                                      |                                                                                |                                                                      |  |  |

| ltem # | Text                                                 | Data<br>Type | Field Name                                 | Data<br>Format/<br>Mask | Data<br>Units | Field<br>Length | Respon<br>se    | Response<br>Codes | Response<br>Choices                                                                                                    | Code List Name          | Validation Rule<br>syntax: warning/error if<br><i>dumm<u>u</u>, lield &lt; 1</i> | Skip Rule<br>syntax: skip if <i>dommy Kell</i><br>/= / |
|--------|------------------------------------------------------|--------------|--------------------------------------------|-------------------------|---------------|-----------------|-----------------|-------------------|----------------------------------------------------------------------------------------------------|-------------------------|----------------------------------------------------------------------------------|--------------------------------------------------------|
|        | ID / TIMEPOINT                                       |              |                                            |                         |               |                 |                 |                   |                                                                                                    |                         |                                                                                  |                                                        |
| 1      | Subject ID number                                    | CRMS         | subject_number_crms_SKCCC                  |                         |               |                 |                 |                   |                                                                                                    |                         |                                                                                  |                                                        |
| 2      | Subject initials<br>replace missing initial with '-' | String       | subject_initials_J1414                     | xxx                     |               | 3               |                 |                   |                                                                                                    |                         |                                                                                  |                                                        |
|        | DEMOGRAPHICS                                         |              |                                            |                         |               |                 |                 |                   |                                                                                                    |                         |                                                                                  |                                                        |
| 3      | Date of birth                                        | CRMS         | date_of_birth_crms_SKCCC                   |                         |               |                 |                 |                   |                                                                                                    |                         |                                                                                  |                                                        |
| 4      | Gender                                               | CRMS         | gender_crms_SKCCC                          |                         |               |                 | Radio<br>button |                   | Female<br>Male<br>Not reported<br>Undifferentiated                                                                                                    |                         |                                                                                  |                                                        |
| 5      | If female, does subject have childbearing potential? | Select       | child_bearing_potential_SKCC<br>C          |                         |               |                 | Radio<br>button | Y<br>N<br>U       | Yes<br>No<br>Unk                                                                                                    | yes/na/unk              |                                                                                  | gender != F                                            |
| 6      | Race<br>select all that apply                        | CRMS         | race_crms_SKCCC                            |                         |               |                 | Radio<br>button |                   | Am Indian or AK Native<br>Asian<br>Black or African<br>American<br>Native HI /Pacific Islander<br>Other<br>Unknown<br>White<br>Two or more Baces<br>Declined to Answer |                         |                                                                                  |                                                        |
| -      |                                                      |              | statistic and CKCCC                        |                         |               |                 | Radio           |                   | Hispanic<br>Non-Hispanic<br>Unknown<br>Pt Refused                                                                                                    |                         |                                                                                  |                                                        |
| 7      | Ethnicity                                            | CRMS         | ethnicity_crms_SKCCC<br>zipcode_crms_SKCCC |                         |               |                 | button          |                   | Pt Herused                                                                                                    |                         |                                                                                  |                                                        |
| 8      | Zipcode<br>ELIGIBILITY / CONSENT                     | CRMS         |                                            |                         |               |                 |                 |                   |                                                                                                    |                         |                                                                                  |                                                        |
| 9      | Consent date                                         | CRMS         | consent_date_CRMS_SKCCC                    |                         |               |                 |                 |                   |                                                                                                    |                         |                                                                                  |                                                        |
| 10     | Is the subject eligible?                             | Select       | eligible_SKCCC                             |                         |               |                 | Drop<br>down    | Y<br>N            | Yes<br>No                                                                                                    |                         |                                                                                  |                                                        |
| 11     | Date eligibility determined                          | Date         | date_subject_eligible_SKCCC                |                         |               |                 |                 |                   |                                                                                                    |                         |                                                                                  |                                                        |
| 12     | Reason why not eligible                              | Text         | reason_not_eligible_SKCCC                  |                         |               |                 |                 |                   |                                                                                                    |                         |                                                                                  |                                                        |
| 13     | Arm Assignment                                       | Select       | patient_cohort_J1414                       |                         |               |                 | Drop<br>down    | A<br>B            | A<br>B                                                                                                    | patient_cohort_<br>alva |                                                                                  |                                                        |
|        | DIAGNOSIS / STAGING                                  |              |                                            |                         |               |                 |                 |                   |                                                                                                    |                         |                                                                                  |                                                        |
|        |                                                      |              |                                            |                         |               |                 |                 |                   |                                                                                                    |                         |                                                                                  |                                                        |

#### Defining a Variable using the CRF Request Form

|      |     |        | Data |            | Data<br>Format | Data  | Field  | Response | Response | Response | Code List    | Validation Rule<br>syntax: warning/error | <b>Disable Rule</b><br>syntax: disable |
|------|-----|--------|------|------------|----------------|-------|--------|----------|----------|----------|--------------|------------------------------------------|----------------------------------------|
| Iten | n # | Text   | Туре | Field Name | Mask           | Units | Length | Format   | Codes    | Choices  | CRO use only | if dummy_field < 1                       | if dummy_field != 1                    |
|      | 1   | Height |      |            |                |       |        |          |          |          |              |                                          |                                        |

| Item # | Text   | Data<br>Type Field                                                                     | Name    | Data<br>Format<br>Mask | Field<br>Length |  | Response<br>Choices | Code List<br>CRO use only | Validation Rule<br>syntax: warning/error<br><i>if dummy_field &lt; 1</i> | <b>Disable Rule</b><br>syntax: disable<br>if <i>dummy_field != 1</i> |
|--------|--------|----------------------------------------------------------------------------------------|---------|------------------------|-----------------|--|---------------------|---------------------------|--------------------------------------------------------------------------|----------------------------------------------------------------------|
| 1      | Height | (                                                                                      | -       |                        |                 |  |                     |                           |                                                                          |                                                                      |
|        |        | CRMS<br>Date<br>Float (dec)<br>Integer<br>String<br>Text<br>Select one<br>Select multi | * III * |                        |                 |  |                     |                           |                                                                          |                                                                      |

| Item # | Text   | Data<br>Type | Field Name |  | Response<br>Format |  | Code List<br>CRO use only | Validation Rule<br>syntax: warning/error<br>if dummy field < 1 | <b>Disable Rule</b><br>syntax: disable<br>if <i>dummy field</i> != 1 |
|--------|--------|--------------|------------|--|--------------------|--|---------------------------|----------------------------------------------------------------|----------------------------------------------------------------------|
| 1      | Height | Float        |            |  |                    |  |                           |                                                                |                                                                      |

|        |        | Data  |                 |        |       |        |        | Response | Response | Code List    | Validation Rule<br>syntax: warning/error | <b>Disable Rule</b><br>syntax: disable |
|--------|--------|-------|-----------------|--------|-------|--------|--------|----------|----------|--------------|------------------------------------------|----------------------------------------|
| Item # | Text   | Туре  | Field Name      | Mask   | Units | Length | Format | Codes    | Choices  | CRO use only | if dummy_field < 1                       | if dummy_field != 1                    |
| 1      | Height | Float | height_cm_J1414 | ###.## |       |        |        |          |          |              |                                          |                                        |

| Item # | Text   | Data<br>Type | Field Name      |        |    | Field<br>Length |  | Response<br>Choices | Code List | Validation Rule<br>syntax: warning/error<br>if dummy_field < 1 | Disable Rule<br>syntax: disable<br>if dummy_field != 1 |
|--------|--------|--------------|-----------------|--------|----|-----------------|--|---------------------|-----------|----------------------------------------------------------------|--------------------------------------------------------|
| 1      | Height | Float        | height_cm_J1414 | ###.## | cm |                 |  |                     |           |                                                                |                                                        |

|        |        |       |                 | Data   |       |        |          |                   |                | Validation Rule       | Disable Rule        |
|--------|--------|-------|-----------------|--------|-------|--------|----------|-------------------|----------------|-----------------------|---------------------|
|        |        | Data  |                 | Format | Data  | Field  | Response | Response Response | nse Code List  | syntax: warning/error | syntax: disable     |
| Item # | Text   | Туре  | Field Name      | Mask   | Units | Length | Format   | Codes Choice      | S CRO use only | if dummy_field < 1    | if dummy_field != 1 |
| 1      | Height | Float | height_cm_J1414 | ###.## | cm    | 6      |          |                   |                |                       |                     |

|        |        |       |                 | Data   |       |        |          |          |          |              | Validation Rule       | Disable Rule        |
|--------|--------|-------|-----------------|--------|-------|--------|----------|----------|----------|--------------|-----------------------|---------------------|
|        |        | Data  |                 | Format | Data  | Field  | Response | Response | Response | Code List    | syntax: warning/error | syntax: disable     |
| Item # | Text   | Туре  | Field Name      | Mask   | Units | Length | Format   | Codes    | Choices  | CRO use only | if dummy_field < 1    | if dummy_field != 1 |
| 1      | Height | Float | height_cm_J1414 | ###.## | cm    | 6      |          |          |          |              | Warn if height > 243  |                     |

#### Defining an Option Variable

| ltern # | Text          | Data<br>Type  | Field Name                                 | Data<br>Format/<br>Mask | Data<br>Units | Field | Response<br>Format       | Response<br>Codes    | Response<br>Choices                                                                       | Code List Name                                 | Validation Rule<br>syntax: warning/error if<br><i>dummy, field د 1</i> | Skip Rule<br>syntax: skip if <i>dummy, field != 1</i> |
|---------|---------------|---------------|--------------------------------------------|-------------------------|---------------|-------|--------------------------|----------------------|-------------------------------------------------------------------------------------------|------------------------------------------------|------------------------------------------------------------------------|-------------------------------------------------------|
|         | Best response | Select<br>one | prior_chemotherapy_best_resp<br>onse_SKCCC |                         |               |       | Drop<br>down             | CR<br>PR<br>SD<br>PD | Complete response<br>Partial response<br>Stable disease<br>Progressive disease<br>Unknown | prior_chemothe<br>rapy_best_resp<br>onse_SKCCC |                                                                        |                                                       |
|         |               |               |                                            |                         | ******        |       | orop down<br>Radio butte |                      | •••••••••••••••••••••••••••••••••••••••                                                   |                                                |                                                                        | ,                                                     |

#### **Creating a New CRF from a Standard Template**

If a Standard Template is close to your needs, make any modifications on the form's CRF Request Form that was supplied .

In this example, changes appear in red.

| ltem #      | Text                            | Data<br>Type | Field Name                        | Data<br>Format/<br>Mask | Data<br>Units | Field<br>Leng th | Respons<br>Format | Response<br>Codes                                                                                                    | Response<br>Choices                                                                                                    | Code List<br>Name          | syntax:<br>warning/error if<br><i>dummy_field &lt; 1</i> | syntax:<br>skip if<br>dummy_field != 1 |
|-------------|---------------------------------|--------------|-----------------------------------|-------------------------|---------------|------------------|-------------------|----------------------------------------------------------------------------------------------------|----------------------------------------------------------------------------------------------------|----------------------------|----------------------------------------------------------|----------------------------------------|
| MEDICAL HIS | STORY                           |              |                                   |                         |               |                  |                   |                                                                                                    |                                                                                                    |                            |                                                          |                                        |
| 21          | Medical history                 | Tabular      | medical_history_J1414             |                         |               |                  |                   |                                                                                                    |                                                                                                    |                            |                                                          |                                        |
|             | Body system                     | Select one   | history_body_system_ <b>J1414</b> |                         |               |                  | Drop<br>down      | 01 ENMT<br>02 Eye<br>03 Cardio<br>04 Resp<br>05 GI<br>06 GU<br>07 MS<br>08 Skin<br>09 Neuro<br>10 Psych<br>11 Endo<br>12 Heme/Lym<br>13 Al/Imm<br>14 Con<br>15 Oth | 01 Ear / Nose / Mouth / Throat<br>02 Eyes<br>03 Cardiovascular<br>04 Respiratory<br>05 Gastrointestinal<br>06 Genitourinary<br>07 Musculoskeletal<br>08 Skin / Breasts<br>09 Neurologic<br>10 Psychiatric<br>11 Endocrine<br>12 Hematologic / Lymphatic<br>13 Allergy / Immunologic<br>14 Constitutional<br>15 Other, specify | body_system_co<br>de_J1414 |                                                          |                                        |
|             |                                 |              |                                   |                         |               |                  |                   |                                                                                                    |                                                                                                    |                            |                                                          |                                        |
|             | Specific condition              | Text         | history_condition_SKCCC           |                         |               | 50               |                   |                                                                                                    |                                                                                                    |                            |                                                          |                                        |
|             |                                 |              |                                   |                         |               |                  |                   |                                                                                                    |                                                                                                    |                            |                                                          |                                        |
|             | Start date                      | Date         | history_start_date_SKCCC          |                         |               |                  |                   |                                                                                                    |                                                                                                    |                            |                                                          |                                        |
|             | Stop date                       | Date         | history_stop_date_SKCCC           |                         |               |                  |                   |                                                                                                    |                                                                                                    |                            |                                                          |                                        |
|             | Grade                           | Integer      | history_grade_SKCCC               |                         |               | 1                |                   |                                                                                                    |                                                                                                    |                            |                                                          |                                        |
| ONSTUDY EV  | ALUATIONS                       |              |                                   |                         |               |                  |                   |                                                                                                    |                                                                                                    |                            |                                                          |                                        |
| 22          | Height                          | Float (dec)  | height_cm_SKCCC                   | ###.#                   | cm            | 5                |                   |                                                                                                    |                                                                                                    |                            | Wann if <122.0 or >243.0                                 |                                        |
| 23          | Was a pregnancy test performed? | Select one   | pregnancy_test_done_SKCCC         |                         |               |                  | Radio<br>button   | YN                                                                                                    | Yes<br>No                                                                                                    | yes_no_na                  |                                                          | gender_crms_SKCCC != "Femal            |
| 24          | Pregnancy test date             | Date         | pregnancy_test_date_SKCCC         |                         |               |                  |                   |                                                                                                    |                                                                                                    |                            |                                                          | pregnancy_test_done_ != "Y"            |

#### **Accessing Forms**

History Number: Subject No:

| Study Menu<br>J1414<br>Lay Abstract<br>Study Consents<br>Eligibility Criteria<br>Schedules<br>Enrollment<br>Create New Patient<br>Calendars<br>Regulatory Logs<br>Medicare Coverage<br>Analysis | Forms for an individual subject can be accessed by selecting the <b>Enrollment</b> tab.                                                                                                  |            |                                                                                              |
|----------------------------------------------------------------------------------------------------|----------------------------------------------------------------------------------------------------|------------|----------------------------------------------------------------------------------------------|
| Documents                                                                                                    |                                                                                                    | Then by se | electing <b>CRFs</b> on the subject's                                                        |
| Case Report Forms                                                                                                    | <b>—</b>                                                                                                    | enrollmen  |                                                                                              |
| Budgets                                                                                                    | ڬ J1414 TEST STUDY: Neoadjuvant Anti-Programmed Death-1 Antibody, Nivolumab, in Resectable Non-Small-Cell Lung Cancer.                                                                   | enionnen   |                                                                                              |
| Preferences                                                                                                    | Status: Active     PI: Brahmer, Julie       IRB Number:     Lead Study Coordinator: Miller-Hart, Anita                                                                                   | 1          |                                                                                              |
|                                                                                                    | Department/Division: Oncology       Lead Research Nurse: Tsottles, Nancy         General       Study Team       Regulatory       Sponsors       Sites       Drug/Device       Enrollment |            |                                                                                              |
|                                                                                                    | Find Participant on Enrollment List: (First Name, Last Name, Subject Number, History Number)  Search                                                                                     |            | Display Enrollment Status: all; Current Site: all; Schedule: all;<br>Ordered By Consent Date |
|                                                                                                    | Add Participant Not candidate Consent Eligibility Enroll Follow Up Off study Delete Lock                                                                                                 | 4          | 1 Participant                                                                                |
|                                                                                                    | J1414, Test 1 - Enrolled Hopkins - X0001 - J1414 Treatment ver 0.2                                                                                                    | CRFs Docs  | [Enter Subject Progress]                                                                     |

Consent:

On Study:

JH001

10/06/2014

10/06/2014

Scr. Failure:

Evaluable:

[Add]

[Add]

Start Int:

Last Int:

End Int:

Off Study:

[Add]

[Add]

#### **Accessing Forms and Entering Data**

Forms may be grouped by study time point on the CRFs page. CRFs that have been finalized give the option to View only.

| Baseline > Screening (09/01/2014)                      | Scheduled  | Event Status | Due        | Updated          | Finalized        | Data Available     | $\frown$                           |
|--------------------------------------------------------|------------|--------------|------------|------------------|------------------|--------------------|------------------------------------|
| View Screening > J1414.02_Onstudy                      | 09/01/2014 | Projected    | 09/01/2014 | 04/09/2015 14:17 | 04/09/2015 14:16 | · 04/09/2015 14:17 | Reopen<br>Lock<br>Print<br>History |
| Resume Screening > J1414.03_Study_Visit                | 09/01/2014 | Projected    | 09/01/2014 | 04/13/2015 07:57 | -                | © 04/13/2015 07:57 | Reset<br>Print<br>History          |
| Start Screening > J1414.05_Treatment                   | 09/01/2014 | Projected    | 09/01/2014 | -                |                  | -                  | _                                  |
| Start Screening > J1414.08_Research_Specimens          | 09/01/2014 | Projected    | 09/01/2014 | -                |                  | -                  | _                                  |
| Start Screening > J1414.09_Procedures                  | 09/01/2014 | Projected    | 09/01/2014 | -                |                  | -                  | -                                  |
| Baseline > Ongoing Forms (09/07/2014)                  |            |              |            |                  |                  |                    |                                    |
|                                                        | Scheduled  | Event Status | Due        | Updated          | Finalized        | Data Available     |                                    |
| Start Ongoing Forms > J1414.04_Concomitant_Medications | 09/07/2014 | Projected    | 09/07/2014 | -                |                  | _                  | -                                  |
| Baseline > Pre Op Day -28 (09/08/2014)                 |            |              |            |                  |                  |                    |                                    |
|                                                        | Scheduled  | Event Status | Due        | Updated          | Finalized        | Data Available     |                                    |

#### **Retrieving Data**

- Data from a single form or from all forms within a study may be exported to a csv file.
- No filters or other qualifiers can be applied.
- Data from Tabular fields may be exported to separate tables, displaying data by row rather than horizontally
- Reporting functions are being developed which, initially, will require submitting a report request to the Oncology CRO.
- Future development will include a more flexible reporting system.

| subject_number_crms_SKCCC | subject_initials_J1414 | date_of_birth_crms_SKCCC | gender_crms_SKCCC | child_bearing_potential_J1414 |
|---------------------------|------------------------|--------------------------|-------------------|-------------------------------|
| JH001                     | AJB                    | 2/9/1932                 | М                 | null:-666                     |

| race_crms_SKCCC | ethnicity_crms_SKCCC | zipcode_crms_SKCCC | consent_date_crms_SKCCC | eligible_SKCCC |
|-----------------|----------------------|--------------------|-------------------------|----------------|
| Asian           | Non-Hispanic         | 21205              | 10/6/2014               | Y              |

| date_subject_ eligible_SKCCC | reason_not_eligible_SKCCC | date_initial_diagnosis_SKCCC |
|------------------------------|---------------------------|------------------------------|
| 10/6/2014                    | null:-666                 | 9/13/2014                    |

| site_tumor_SKCCC | histology_SKCCC | histologic_grade_SKCCC |
|------------------|-----------------|------------------------|
| Left Upper Lobe  | Squamous cell   | WD                     |

| New Form Data Report                             |                               |  |  |  |  |  |
|--------------------------------------------------|-------------------------------|--|--|--|--|--|
| Select Protocol:                                 | J1414                         |  |  |  |  |  |
| Select Form:                                     | J1414.02_Onstudy              |  |  |  |  |  |
| Select Format:                                   | .csv (comma separated values) |  |  |  |  |  |
| Select Option:                                   | Remove empty info columns     |  |  |  |  |  |
| Export tabular responses in a separate file.     |                               |  |  |  |  |  |
| Notify me by email when this report is complete. |                               |  |  |  |  |  |
| Enable Export                                    |                               |  |  |  |  |  |
|                                                  |                               |  |  |  |  |  |

Submit Cancel

#### Neat Things - Internal Data Dictionary and Emails Triggered by Form Responses

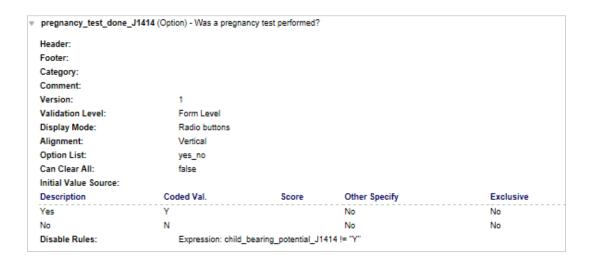

| w height_cm_J1414 (Float) - H | Height cm  |  |
|-------------------------------|------------|--|
| Header:                       |            |  |
| Footer:                       |            |  |
| Category:                     |            |  |
| Comment:                      |            |  |
| Version:                      | 1          |  |
| Validation Level:             | Form Level |  |
| Field Size:                   | 5          |  |
| Max Length:                   | 5          |  |
| Input Mask:                   | ###.#      |  |
| Initial Value Source:         |            |  |

| w | Grading S             | Scale: sodium_mEq_L_hyper_scale_JHH         |
|---|-----------------------|---------------------------------------------|
|   | Version:<br>Inputs: s | 1<br>odium_mEq_L_JHH, sodium_mEq_L_high_JHH |
|   | Grade                 | Expression                                  |
|   | 4                     | sodium_mEq_L_JHH>160                        |
|   | 3                     | sodium_mEq_L_JHH>155                        |
|   | 2                     | sodium_mEq_L_JHH>150                        |
|   | 1                     | (sodium_mEq_L_JHH>sodium_mEq_L_high_JHH)    |
|   | 0                     | (sodium_mEq_L_JHH<≔sodium_mEq_L_high_JHH)   |

| <pre>sodium_mEq_L_hypo_g</pre> | grade_JHH_v8 (Scoring) - Hyponatremia grade                                                                                                    |
|--------------------------------|----------------------------------------------------------------------------------------------------|
| Category:                      |                                                                                                    |
| Comment:                       |                                                                                                    |
| Version:                       | 7                                                                                                    |
| Validation Level:              | Form Level                                                                                                    |
| Scoring Expression:            | grade("sodium_mEq_L_hypo_scale_JHH_v2",sodium_mEq_L_JHH,sodium_mEq_L_low_JHH)                                                                          |
| Initial Value Source:          |                                                                                                    |
|                                | Expression: clinical_laboratory_site_GENERIC != "1" or cmp_done_JHH != "Y" or sodium_mEq_L_JHH=null or                                                 |
| Disable Rules:                 | sodium_mEq_L_JHH >=sodium_mEq_L_low_JHH and sodium_mEq_L_low_OTHER =null or<br>sodium_mEq_L_JHH >=sodium_mEq_L_low_OTHER and sodium_mEq_L_low_JHH=null |

#### Auto-Calculated Clinical Laboratory CTCAE Toxicity Grades

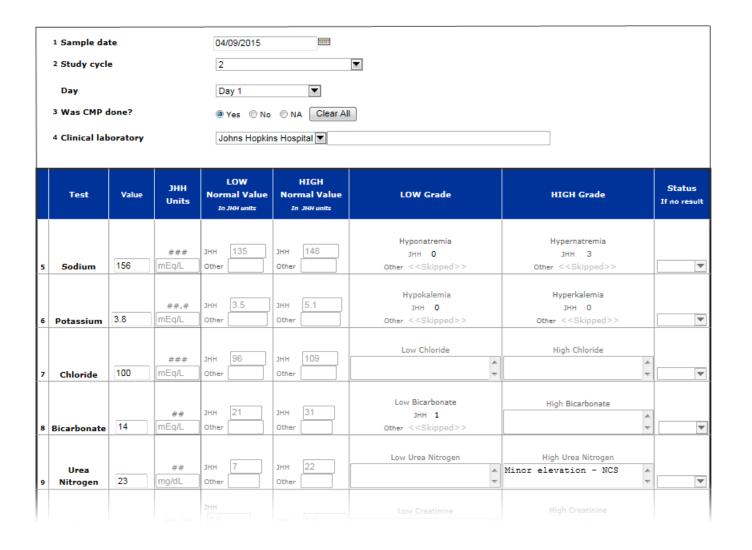

Johns Hopkins Laboratory normal values are populated and maintained by SKCCC CRO. If a lab other than Johns Hopkins is selected in Q4, the Hopkins normal values are removed.

Since we do not support auto-population of Outside Laboratory (Other) normal values\*, normal values must be entered manually on every form that is completed for an Outside Lab.

\*Because subjects on Hopkins clinical trials live throughout the country and internationally, the number of outside normal values that would require monitoring and updating is very large, and the maintenance of these values would be prone to error.

#### **Adverse Events Log – Lookup Functions**

#### Look up CTCAE Term

- Subject reports feeling weakness in left leg.
- Locate the CTCAE term for leg weakness by entering 'weakness' or other key term in CTCAE Term field.
- Identify term as 'Muscle weakness lower limb' CRMS code MUS22.

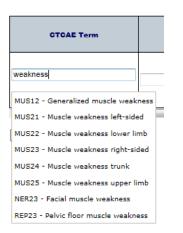

#### Look up Grade

- Enter CRMS code 'MUS22' in Grade field
- Select grade

| CTCAE Term                       | Grade                                                                                                | Describe Adverse Eve         |
|----------------------------------|----------------------------------------------------------------------------------------------------|------------------------------|
| MUS22 - Muscle weakness lower li | mus22                                                                                                |                              |
| ٠ [                              | MUS22 Gr 0<br>MUS22 Gr 1 - Symptomatic; perceived by patient but                                     | not evident on physical exam |
| + Add                            | MUS22 Gr 2 - Symptomatic; evident on physical exam<br>MUS22 Gr 3 - Limiting self care ADL; disabling | n; limiting instrumental ADL |
|                                  | MUS22 Gr 4<br>MUS22 Gr 5                                                                             |                              |

| CTCAE Term                       | Grade                                              | Describe Adverse Event                           | Onset date | Stop date  | Related to<br>Study Product<br>#1 | Related to<br>Study Product<br>#2 | Related to<br>Study Product<br>#3 | Action Taken            | Intervention |                              | Dose<br>Limiting<br>Toxicity | AE            | Action |
|----------------------------------|----------------------------------------------------|--------------------------------------------------|------------|------------|-----------------------------------|-----------------------------------|-----------------------------------|-------------------------|--------------|------------------------------|------------------------------|---------------|--------|
| MUS22 - Muscle weakness lower li | MUS22 Gr 2 - Symptomatic; evident on physical exam | sudden onset loss of strength 🔺<br>in left leg 👻 | 03/16/2015 | 04/06/2015 | 1 - Unrelated                     | 2 - Unlikely 💌                    | 4 - Probable 💌                    | 3 - Regimen interrupted |              | 3 - Resolved w/ intervention | Yes                          | © Yes<br>ම No | Û      |

The CRMS Calendar is a **study-specific patient calendar** based on a protocol's schema and study table.

|          |                                    | April 2014 >         |    |          |        |
|----------|------------------------------------|----------------------|----|----------|--------|
| Monday   | TUESDAY                            | WEDNESDAY            |    | THURSDAY | FRIDAY |
|          |                                    | 1                    | 2  | 3        |        |
|          | Cyc1 > D1                          | Cyc1 > D2            |    |          |        |
|          | Eval and Mgmt[7]                   | Research Samples[1]  |    |          |        |
|          | Assessments[1]                     | Case Report Forms[1] |    |          |        |
|          | EKG[1]<br>Lab/Path Evaluations[6]  |                      |    |          |        |
|          | Drugs/Biologics[1]                 |                      |    |          |        |
|          | Research Samples[3]                |                      |    |          |        |
|          | Case Report Forms[5]               |                      |    |          |        |
|          | Study Reminder[1]                  |                      |    |          |        |
|          | 7                                  | 8                    | 9  | 10       |        |
|          |                                    |                      |    |          |        |
|          |                                    |                      |    |          |        |
|          |                                    |                      |    |          |        |
|          |                                    |                      |    |          |        |
|          |                                    |                      |    |          |        |
| 1        | 4                                  | 15                   | 16 | 17       |        |
|          | Cyc2 > D1                          |                      |    |          |        |
|          | Eval and Mgmt[7]<br>Assessments[1] |                      |    |          |        |
|          | Lab/Path Evaluations[5]            |                      |    |          |        |
|          | Drugs/Biologics[1]                 |                      |    |          |        |
|          | Research Samples[4]                |                      |    |          |        |
|          | Case Report Forms[5]               |                      |    |          |        |
| 2        | 1                                  | 22                   | 23 | 24       |        |
|          |                                    |                      |    |          |        |
|          |                                    |                      |    |          |        |
|          |                                    |                      |    |          |        |
|          |                                    |                      |    |          |        |
|          | 8                                  | 29                   | 30 |          |        |
| 2        | Cyc3 > D1                          | 23                   | 30 |          |        |
|          | Eval and Mgmt[7]                   |                      |    |          |        |
|          | Assessments[1]                     |                      |    |          |        |
|          | Lab/Path Evaluations[5]            |                      |    |          |        |
|          | Drugs/Biologics[1]                 |                      |    |          |        |
|          | Research Samples[1]                |                      |    |          |        |
| <b>F</b> | Case Report Forms[5]               |                      |    |          | 3      |
| FEBRUARY | March                              | April                |    | May      | JUNE   |

#### With the Calendar you can:

See what study events the patient needs

Record the completion of a study event

See when study events are due to occur

Find the billing code for an event

Adjust future due dates

Enter notes regarding an individual event

|                     |                       |          | September 2013                   | Month View                    |
|---------------------|-----------------------|----------|----------------------------------|-------------------------------|
|                     |                       | THURSDAY | WEDNESDAY                        | TUESDAY                       |
|                     | 5                     |          | 4                                | 3                             |
|                     |                       |          |                                  |                               |
|                     |                       |          |                                  |                               |
|                     |                       |          |                                  |                               |
| Services            | Items and             |          |                                  |                               |
| lgmt                | Eval and M            |          |                                  |                               |
| exam <sup>s</sup> ¬ | ▶ Physical e          |          |                                  | 10                            |
|                     | Vital signs           |          | Cyc1 > D2<br>Research Samples[1] | Cyc1 > D1<br>Eval and Mgmt[3] |
| s pie in            | ► Weight <sup>N</sup> |          | Research Samples[1]              | EKG[1]                        |
|                     |                       |          |                                  | Lab/Path Evaluations[6]       |
|                     | EKG                   |          |                                  | Drugs/Biologics[1]            |
| min post            | ▶ ECG - 30            |          |                                  | Research Samples[4]           |
| Evaluatio           | Lab/Path E            |          | 18                               | 17                            |
| y test - u          | ▶ Pregnanc            |          |                                  |                               |
| different           | ► CBC with            |          |                                  |                               |
| ensive Me           | ► Comprehe            |          |                                  |                               |
| mor mark            | ▶ Serum tur           |          |                                  |                               |

| Items and Services                              | Status       | Time<br>Scheduled | Time<br>Completed | Notes |
|-------------------------------------------------|--------------|-------------------|-------------------|-------|
| Eval and Mgmt                                   |              |                   |                   |       |
| ▶ Physical exam <sup>S</sup> ¬                  | - 09/10/2013 |                   |                   |       |
| ▶ Vital signs - pre-infusion <sup>N</sup> ◄     | - 09/10/2013 |                   |                   |       |
| ▶ Weight <sup>N</sup>                           | - 09/10/2013 |                   |                   |       |
| EKG                                             |              |                   |                   |       |
| ▶ ECG - 30 min post-infusion <sup>S</sup>       | - 09/10/2013 |                   |                   |       |
| Lab/Path Evaluations                            |              |                   |                   |       |
| Pregnancy test - urine - serum <sup>S</sup>     | - 09/10/2013 |                   |                   |       |
| ► CBC with differential <sup>S</sup>            | - 09/10/2013 |                   |                   |       |
| Comprehensive Metabolic Panel <sup>S</sup>      | - 09/10/2013 |                   |                   |       |
| ▶ Serum tumor markers <sup>S</sup>              | - 09/10/2013 |                   |                   |       |
| Urinalysis and Microscopic exam <sup>S</sup>    | - 09/10/2013 |                   |                   |       |
| ▶ Autoimmune and Endocrine Panel <sup>S</sup> ◄ | - 09/10/2013 |                   |                   |       |
| Drugs/Biologics                                 |              |                   |                   |       |
| ▶ MK-3475 <sup>F</sup>                          | - 09/10/2013 |                   |                   |       |
|                                                 |              |                   |                   |       |

- For each study that requires an **Calendar**, a **Study Schedule** is created in CRMS by CRO staff. This **Schedule** will be used by the Study Team to create an individual **Calendar** for each subject as they are enrolled on the study.
- The **Schedule** is for this study alone, and includes all of the events required by the study and the schedule on which the events should occur.
- If a study has multiple arms, a separate **Schedule** is created for each arm.
- When a subject is enrolled on the study in CRMS, the Study Team assigns the appropriate **Schedule** to the subject. This creates the subject's **Calendar**.
- The Study Team accesses the subject's calendar through the study's CRMS **Enrollment** screen where they use it to record information about that subject's completion of study-related events.

### **Month View**

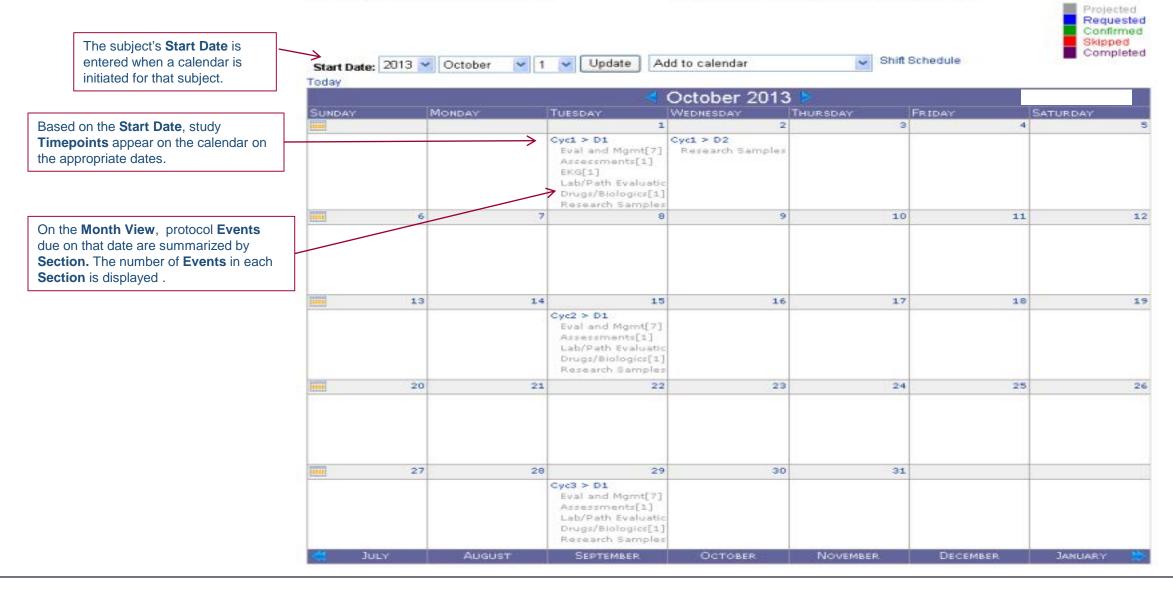

The information on the Study Calendar in the **Month View** is a summary of the more complete information found on the **Detail Screen**.

The **Detail Screen** is accessed through the **Month View**.

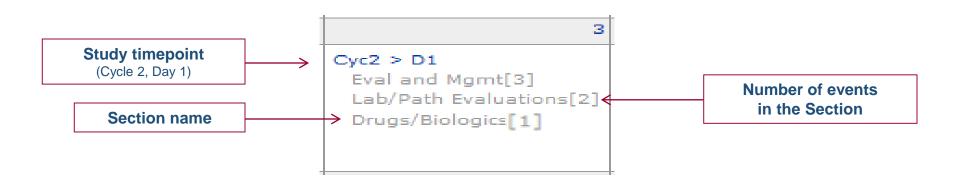

To document the status of the items listed on the calendar, click on the **Timepoint** or any **Event**. You will be taken to the **Detail Screen** for that day.

### **Detail View**

|              | Date for t<br>the previo<br>activity is | epoint bar includes the <b>Timepoint</b> and<br>the <b>Events</b> that are currently displayed,<br>bus date and the next date that protocol<br>due. | < Cycle 1 |              | cle 2 > Day 1<br>/15/2013 | Cycle 3<br>10/29/20 | > Day 1 ><br>13 |               |                    |
|--------------|-----------------------------------------|----------------------------------------------------------------------------------------------------|-----------|--------------|---------------------------|---------------------|-----------------|---------------|--------------------|
|              |                                         | Items and Services                                                                                                    |           | Status       | Time<br>Scheduled         | Time<br>Completed   | Notes           | Data Complete | Data to<br>Sponsor |
| Section name | $\rightarrow$                           | Eval and Mgmt                                                                                                    |           |              |                           |                     |                 |               |                    |
|              | $\left( \right)$                        | Physical exam <sup>S</sup>                                                                                                    |           | - 10/15/2013 |                           |                     |                 |               |                    |
| Events       | $\langle  $                             | ▶ Vital signs <sup>N</sup> 🦷                                                                                                    |           | - 10/15/2013 |                           |                     |                 |               |                    |
|              |                                         | ▶ Weight <sup>N</sup>                                                                                                    |           | - 10/15/2013 |                           |                     |                 |               |                    |
|              |                                         | Lab/Path Evaluations                                                                                                    |           |              |                           |                     |                 |               |                    |
|              |                                         | ▶ CBC with diff, plts <sup>S</sup> ◄                                                                                                    |           | - 10/15/2013 |                           |                     |                 |               |                    |
|              | -                                       | Comprehensive Metabolic Panel <sup>S</sup>                                                                                                    |           | - 10/15/2013 |                           |                     |                 |               |                    |
|              |                                         | Drugs/Biologics                                                                                                    |           |              |                           |                     |                 |               |                    |
|              |                                         | ▶ Pazopanib <sup>F</sup> 🤜                                                                                                    |           | - 10/15/2013 |                           |                     |                 |               |                    |

On the **Detail Screen** you can document the completion status (Pending, Completed, Skipped) as well as several other attributes of any event. You can also add a Note to an event.

Back to Calendar

| < Cycle 1 > Day 15 | Cycle 2 > Day 1 | Cycle 2 > Day 15 > |
|--------------------|-----------------|--------------------|
| 05/20/2013         | 06/03/2013      | 06/17/2013         |

| 0.0 |                                            | ,                                            |                   |                   |                    |                 |                    |
|-----|--------------------------------------------|----------------------------------------------|-------------------|-------------------|--------------------|-----------------|--------------------|
|     | Items and Services                         | Status                                       | Time<br>Scheduled | Time<br>Completed | Notes              | Data Complete   | Data to<br>Sponsor |
|     | Eval and Mgmt                              |                                              |                   |                   |                    |                 |                    |
|     | ▶ Physical exam <sup>S</sup>               | - 06/03/2013                                 |                   |                   |                    |                 |                    |
|     | ▶ Vital signs <sup>N</sup> ¬               | - 06/03/2013                                 |                   |                   |                    |                 |                    |
|     | ▶ Weight <sup>N</sup>                      | - 06/03/2013                                 |                   |                   |                    |                 |                    |
|     | Lab/Path Evaluations                       |                                              |                   |                   |                    |                 |                    |
|     | ▶ CBC with diff, plts <sup>S</sup> ◄       | - 06/03/2013                                 |                   |                   |                    |                 |                    |
|     | Comprehensive Metabolic Panel <sup>S</sup> | - 06/03/2013                                 |                   |                   |                    |                 |                    |
|     | Drugs/Biologics                            |                                              |                   |                   |                    |                 |                    |
|     | ▶ Pazopanib                                | - 06/03/2013                                 |                   |                   |                    |                 |                    |
|     | Event <u>Service</u>                       | <u>↑</u> ↑<br><u>Event</u> <u>Projected/</u> | ↑<br><u>Tin</u>   |                   | Time-stamped notes | ↑<br>Data co    | mpletion &         |
|     |                                            | status Completed                             |                   |                   |                    | <u>submissi</u> | ion tracking       |
|     | <u>Close</u> <u>code</u><br>toggle         | icon <u>date</u>                             |                   |                   |                    |                 |                    |

#### **Event Status**

#### Statuses are assigned on the Detail Screen and include:

Projected

This is the default status. A projected event appears on the date that was projected when the calendar was generated.

#### Completed

When an event is done, the event Status is changed to Completed and the Date Completed is entered

#### Skipped

If an event is not completed on the projected or any other date, the **Status** is changed to *Skipped*.

**Requested** and **Confirmed** were originally created to reflect appointment statuses. Since CRMS is not yet linked to a clinical appointment system, these two statuses may be used at the discretion of the study team to represent appointment scheduling or any other activity they chose.

#### **Entering a study event status**

| S001 test study<br>Jzi, test [Documents]                | ted < Cycle 2 and 2 and | > Day 1 Cy<br>/16/2015 | ycle 3 > Day<br>04/08/2015 | 1 Treatment > D<br>04/14/2015 | )ay 35 > |               |                               |          |              |                   |                   |                   |
|---------------------------------------------------------|----------------------------------------------------------------------------------------------------|------------------------|----------------------------|-------------------------------|----------|---------------|-------------------------------|----------|--------------|-------------------|-------------------|-------------------|
| Back to Calendar     Comple       Treatment     Skipped |                                                                                                    | Time<br>Scheduled      | Time<br>Completed          | Notes                         |          | Data Complete | Data to Sponsor               |          |              |                   |                   |                   |
| Evaluation and Management N/A                           |                                                                                                    | Jeneduleu              | Completed                  |                               |          |               |                               |          |              |                   |                   |                   |
| ▶ Physical exam <sup>3</sup> Ca                         | ncel 04/08/2015                                                                                                    |                        |                            |                               |          |               |                               |          |              |                   |                   |                   |
| ▶ Weight <sup>×</sup>                                   | - 04/08/2015                                                                                                    |                        |                            |                               |          |               |                               |          |              |                   |                   |                   |
| ▶ ECOG Performance Status <sup>N</sup>                  | - 04/08/2015                                                                                                    |                        |                            |                               |          |               |                               |          |              |                   |                   |                   |
| ▶ Concomitant Meds <sup>™</sup>                         | - 04/08/2015                                                                                                    |                        |                            |                               |          |               |                               |          |              |                   |                   |                   |
| ► Adverse Events <sup>N</sup>                           | - 04/08/2015                                                                                                    |                        |                            |                               |          |               |                               |          |              |                   |                   |                   |
| Assessments                                             |                                                                                                    |                        |                            |                               |          |               |                               |          |              |                   |                   |                   |
| ▶ CT Scan <sup>5</sup>                                  | - 04/08/2015                                                                                                    |                        |                            |                               |          |               | S001 test study               |          |              |                   |                   |                   |
| ▶ RECIST Read <sup>5</sup>                              | - 04/08/2015                                                                                                    |                        |                            |                               |          |               | Jzi, test [Documents]         |          |              |                   | ycle 3 > Day      | <b>1</b> Treatmer |
| Lab/Path Evaluations                                    |                                                                                                    |                        |                            |                               |          |               | ack to Calendar               |          | 03           | /16/2015          | 04/08/2015        | 04/14/201         |
| ► Comprehensive Metabolic Panel <sup>5</sup>            | - 04/08/2015                                                                                                    |                        |                            |                               |          |               | Treatment                     |          | Status       | Time<br>Scheduled | Time<br>Completed | Notes             |
| ► CBC and Differential <sup>3</sup>                     | - 04/08/2015                                                                                                    |                        |                            |                               |          |               | Evaluation and Mana           | gement   |              | Scheduled         | Completed         |                   |
| ▶ Magnesium <sup>5</sup>                                | - 04/08/2015                                                                                                    |                        |                            |                               |          |               | ▶ Physical exam <sup>3</sup>  |          | 04/08/2015   |                   |                   |                   |
| Treatment                                               |                                                                                                    |                        |                            |                               |          |               | ▶ Weight <sup>N</sup>         |          | - 04/08/2015 |                   |                   |                   |
| ▶ MK-3475                                               | - 04/08/2015                                                                                                    |                        |                            |                               |          | -             | ECOG Performance              | Statue N |              |                   |                   |                   |
| Research Samples                                        |                                                                                                    |                        |                            |                               |          | -             |                               |          | - 04/08/2015 |                   |                   |                   |
| ▶ Post-infusion serum <sup>R</sup> 1                    | - 04/08/2015                                                                                                    |                        |                            |                               |          |               | Concomitant Meds              |          | - 04/08/2015 |                   |                   |                   |
| Case Report Forms                                       |                                                                                                    |                        |                            |                               |          |               | ▶ Adverse Events <sup>№</sup> |          | - 04/08/2015 |                   |                   |                   |
| ► S001.02_Study_Visit <sup>×</sup>                      | t - 04/08/2015                                                                                                    |                        |                            |                               |          |               | Assessments                   |          |              |                   |                   |                   |
|                                                         |                                                                                                    |                        |                            |                               |          |               | ▶ CT Scan <sup>3</sup>        |          | - 04/08/2015 |                   |                   |                   |
|                                                         |                                                                                                    |                        |                            |                               |          |               | ▶ RECIST Read <sup>5</sup>    |          | - 04/08/2015 |                   |                   |                   |
|                                                         |                                                                                                    |                        |                            |                               |          |               | Lab/Path Evaluation           | 5        |              |                   |                   |                   |

Comprehensive Metabolic Panel<sup>®</sup>

CBC and Differential <sup>3</sup>

- 04/08/2015

= 04/08/2015

>

#### **Skipped Event : Note**

#### S001 test study

| Treatment                                  | Status       | Time<br>Scheduled | Time<br>Completed | Notes                              | Data Complete                     | Data to Sponsor |             |                   |                   |                                          |               |   |
|--------------------------------------------|--------------|-------------------|-------------------|------------------------------------|-----------------------------------|-----------------|-------------|-------------------|-------------------|------------------------------------------|---------------|---|
| Evaluation and Management                  |              |                   |                   |                                    |                                   |                 |             |                   |                   |                                          |               |   |
| ▶ Physical exam <sup>3</sup>               | 04/08/2015   |                   |                   |                                    |                                   |                 |             |                   |                   |                                          |               |   |
| ▶ Weight <sup>×</sup>                      | 04/08/2015   |                   |                   | The patient left the clinic before | re being weighed                  | *               |             |                   |                   |                                          |               |   |
| ECOG Performance Status <sup>™</sup>       | - 04/08/2015 |                   |                   | <b></b>                            |                                   | -               |             |                   |                   |                                          |               |   |
| ► Concomitant Meds <sup>×</sup>            | - 04/08/2015 |                   |                   | Save Cancel                        |                                   |                 |             |                   |                   |                                          |               |   |
| Adverse Events                             | - 04/08/2015 |                   |                   |                                    |                                   | *               |             |                   |                   |                                          |               |   |
| Assessments                                |              |                   |                   |                                    |                                   |                 |             |                   |                   |                                          |               |   |
| ⊳ CT Scan <sup>3</sup>                     | - 04/08/2015 |                   |                   |                                    |                                   |                 |             |                   |                   |                                          |               |   |
| RECIST Read                                | - 04/08/2015 |                   |                   | _                                  |                                   |                 |             |                   |                   |                                          |               |   |
| Lab/Path Evaluations                       |              |                   |                   |                                    |                                   |                 |             |                   |                   |                                          |               |   |
| Comprehensive Metabolic Panel <sup>5</sup> | - 04/08/2015 |                   |                   |                                    |                                   |                 |             |                   |                   |                                          |               |   |
| CBC and Differential <sup>≤</sup>          | - 04/08/2015 |                   |                   |                                    |                                   | -               |             |                   |                   |                                          |               |   |
| ▶ Magnesium <sup>3</sup>                   | - 04/08/2015 |                   |                   |                                    | S001 test stud<br>Uzi, test [Docu | -               |             |                   |                   |                                          |               |   |
| Treatment                                  |              |                   |                   |                                    | UZI, lest [Doci                   | inients]        | < Cycle 2 : | Day 1 Cy          | cle 3 > Day       | 1 Treatment > Day 35 >                   |               |   |
| ► MK-3475                                  | - 04/08/2015 |                   |                   |                                    | Back to Calendar                  |                 | 03,         |                   | 04/08/2015        | 04/14/2015                               |               | _ |
| Research Samples                           |              |                   |                   |                                    | Treatment                         |                 | Status      | Time<br>Scheduled | Time<br>Completed | Notes                                    | Data Complete |   |
| Post-infusion serum <sup>8</sup> 7         | - 04/08/2015 |                   |                   |                                    | Evaluation Physical e             | and Management  |             |                   | _                 |                                          |               | 4 |
| Case Report Forms                          |              |                   |                   |                                    | ► Weight <sup>™</sup>             | xam             | 04/08/2015  |                   |                   | The patient left the clinic before being |               | 4 |

| Treatment                              | Status             | Scheduled | Completed | Notes                                                                                               | Data Complete | Data to |
|----------------------------------------|--------------------|-----------|-----------|----------------------------------------------------------------------------------------------------|---------------|---------|
| Evaluation and Management              |                    |           |           |                                                                                                    |               |         |
| ▶ Physical exam <sup>5</sup>           | 04/08/2015         |           |           |                                                                                                    |               |         |
| ▶ Weight <sup>®</sup>                  | <b>0</b> 4/08/2015 |           |           | The patient left the clinic before being<br>weighed<br>sbooker2@johnshopkins.edu<br>04/14/15@09:24. |               |         |
| ▶ ECOG Performance Status <sup>N</sup> | - 04/08/2015       |           |           |                                                                                                    |               |         |
| ► Concomitant Meds <sup>N</sup>        | - 04/08/2015       |           |           |                                                                                                    |               |         |
| ► Adverse Events <sup>N</sup>          | = 04/08/2015       |           |           |                                                                                                    |               |         |
| Assessments                            |                    |           |           |                                                                                                    |               |         |
| ► CT Scan <sup>3</sup>                 | - 04/08/2015       |           |           |                                                                                                    |               |         |
| ► RECIST Read <sup>3</sup>             | - 04/08/2015       |           |           |                                                                                                    |               |         |
| A LONDER LOC                           |                    |           |           |                                                                                                    |               |         |

### **Ideal Range**

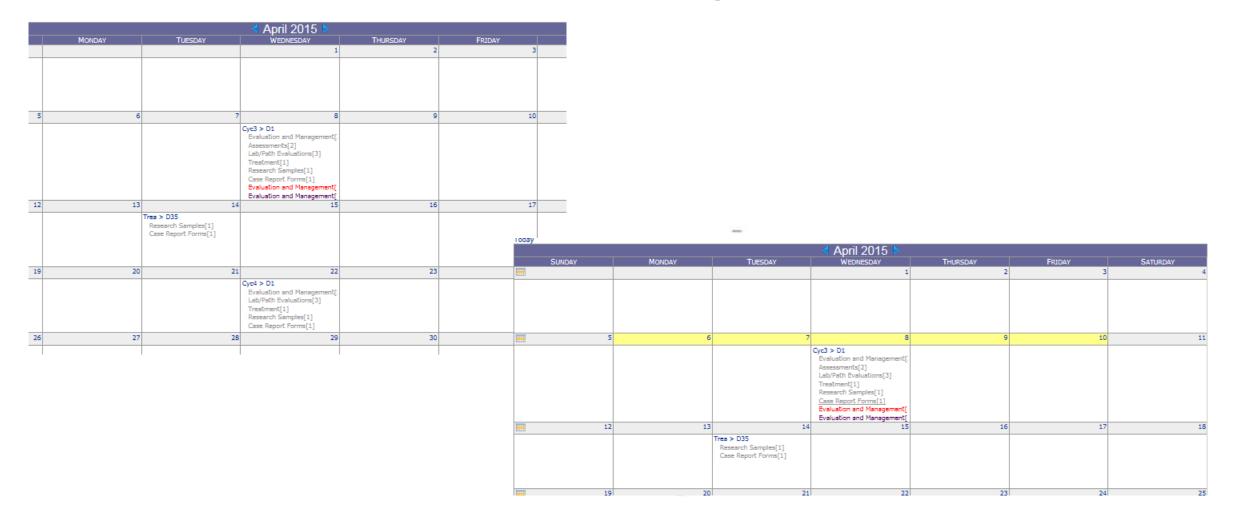

### **Protocol Deviation**

| Treatment                                  | Status                 | Time<br>Scheduled | Time<br>Completed | Notes                                                                                               | Data Complete D |                                      |                                   |                                                                          |          |        |          |
|--------------------------------------------|------------------------|-------------------|-------------------|----------------------------------------------------------------------------------------------------|-----------------|--------------------------------------|-----------------------------------|--------------------------------------------------------------------------|----------|--------|----------|
| Evaluation and Management                  |                        | Jenedalea         | Completed         |                                                                                                    |                 |                                      |                                   |                                                                          |          |        |          |
| Physical exam <sup>3</sup>                 | 4/08/2015              |                   |                   |                                                                                                    |                 |                                      |                                   |                                                                          |          |        |          |
| ▶ Weight <sup>™</sup>                      | 04/08/2015             |                   |                   | The patient left the clinic before being<br>weighed<br>sbooker2@johnshopkins.edu<br>04/14/15@09:24. |                 |                                      |                                   |                                                                          |          |        |          |
| ► ECOG Performance Status <sup>N</sup>     | 04/08/2015             |                   |                   |                                                                                                    |                 |                                      |                                   |                                                                          |          |        |          |
| ▶ Concomitant Meds <sup>N</sup>            | 04/08/2015             |                   |                   |                                                                                                    | — Today         |                                      |                                   | April 2015                                                               |          |        |          |
| ▶ Adverse Events <sup>™</sup>              | 04/08/2015             |                   |                   |                                                                                                    | SUNDAY          | MONDAY                               | TUESDAY                           | WEDNESDAY                                                                | THURSDAY | FRIDAY | SATURDAY |
| Assessments                                |                        |                   |                   |                                                                                                    |                 |                                      |                                   | 1                                                                        | 2        |        | 3        |
| ▶ CT Scan <sup>5</sup>                     | 04/08/2015             |                   |                   |                                                                                                    |                 |                                      |                                   |                                                                          |          |        |          |
| ▶ RECIST Read <sup>5</sup>                 | 04/08/2015             |                   |                   |                                                                                                    |                 |                                      |                                   |                                                                          |          |        |          |
| Lab/Path Evaluations                       |                        |                   |                   |                                                                                                    |                 | 5 6                                  |                                   | 7 8                                                                      | 9        |        | 10       |
| Comprehensive Metabolic Panel <sup>5</sup> | 04/08/2015             |                   |                   |                                                                                                    |                 |                                      |                                   | Cyc3 > D1                                                                |          |        |          |
| ► CBC and Differential <sup>3</sup>        | 04/13/2015             |                   |                   |                                                                                                    |                 |                                      |                                   | Evaluation and Management[-<br>Assessments[2]<br>Lab/Path Evaluations[2] |          |        |          |
| ▶ Magnesium <sup>3</sup>                   | 04/13/2015<br>Save Can |                   |                   |                                                                                                    | —               |                                      |                                   | Treatment[1]<br>Research Samples[1]                                      |          |        |          |
| Treatment                                  |                        |                   |                   |                                                                                                    |                 |                                      |                                   | Case Report Forms[1]<br>Evaluation and Management[:                      |          |        |          |
| ▶ MK-3475 <sup>′</sup>                     | 04/08/2015             |                   |                   |                                                                                                    |                 | 12 13                                |                                   |                                                                          | 16       |        | 17       |
| Research Samples                           |                        |                   |                   |                                                                                                    |                 | Cyc3 > D1<br>Lab/Path Evaluations[1] | Trea > D35<br>Research Samples[1] |                                                                          |          |        |          |
| ▶ Post-infusion serum <sup>≈</sup> ¬       | 04/08/2015             |                   |                   |                                                                                                    |                 |                                      | Case Report Forms[1]              |                                                                          |          |        |          |
|                                            |                        |                   |                   |                                                                                                    |                 |                                      |                                   |                                                                          |          |        |          |
| Lab/Path Evaluations                       |                        |                   |                   |                                                                                                    |                 | 19 20                                | 2:                                |                                                                          | 23       |        | 24       |
| Comprehensive Metabolic Panel <sup>3</sup> | 04/08/2015             |                   |                   |                                                                                                    |                 |                                      |                                   | Cyc4 > D1<br>Evaluation and Management[]                                 |          |        |          |
| ▶ Magnesium <sup>5</sup>                   |                        | -                 |                   |                                                                                                    |                 |                                      |                                   | Lab/Path Evaluations[3]<br>Treatment[1]                                  |          |        |          |
| rugircadii                                 | 04/08/2015             |                   |                   |                                                                                                    |                 |                                      |                                   | Research Samples[1]<br>Case Report Forms[1]                              |          |        |          |

#### Service Note : Billing Code

|                                                               | < Treatme              | ent > Day 35<br>04/14/2015 |                   |       | Cycle 5 > Day 1 > 05/06/2015 |              |
|---------------------------------------------------------------|------------------------|----------------------------|-------------------|-------|------------------------------|--------------|
| Back to Calendar                                              |                        |                            |                   |       |                              |              |
| Treatment                                                     | Status                 | Time<br>Scheduled          | Time<br>Completed | Notes |                              | Data Complet |
| Evaluation and Management                                     |                        |                            |                   |       |                              |              |
| ▶ Physical exam <sup>3</sup>                                  | - 04/22/2015           |                            |                   |       |                              |              |
| ▶ Weight <sup>™</sup>                                         | - 04/22/2015           |                            |                   |       |                              |              |
| ► ECOG Performance Status <sup>N</sup>                        | - 04/22/2015           |                            |                   |       |                              |              |
| ► Concomitant Meds <sup>N</sup>                               | - 04/22/2015           |                            |                   |       |                              |              |
| ► Adverse Events <sup>™</sup>                                 | - 04/22/2015           |                            |                   |       |                              |              |
| Lab/Path Evaluations                                          |                        |                            |                   |       |                              |              |
| ► Comprehensive Metabolic Panel <sup>5</sup>                  | - 04/22/2015           |                            |                   |       |                              |              |
| ► CBC and Differential <sup>3</sup>                           | - 04/22/2015           |                            |                   |       |                              |              |
| ▶ Magnesium <sup>3</sup>                                      | - 04/22/2015           |                            |                   |       |                              |              |
| Treatment                                                     |                        |                            |                   |       |                              |              |
| ▶ MK-3475 °                                                   | - 04/22/2015           |                            |                   |       |                              |              |
| Research Samples                                              |                        |                            |                   |       |                              |              |
| ▼ Post-infusion serum <sup>R</sup> ¬                          | - 04/22/2015           |                            |                   |       |                              |              |
| Treatment > Cycle 4 > Day 1<br>04/20/201504/24/2015           | ,                      |                            | - '               |       |                              |              |
| Service Notes<br>Collect 3 red top tubes within 30 minutes of | of completion of infus | ion.                       |                   |       |                              |              |
| Additional Notes                                              |                        |                            |                   |       |                              |              |
| Case Report Forms                                             |                        |                            |                   |       |                              |              |
| ▶ S001.02_Study_Visit * 🗎 Sta                                 | art - 04/22/2015       |                            |                   |       |                              |              |